### **AutoCAD Crack Free Download For Windows**

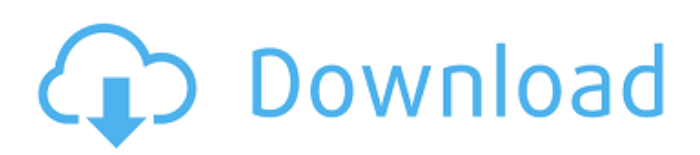

#### **AutoCAD For Windows**

In AutoCAD, the user interacts with a 2D (twodimensional) or 3D (three-dimensional) representation of a project. The drawing can be created on the computer or on paper, and it can be saved as either an AutoCAD drawing or an AutoCAD DXF file (a standard format for electronic data interchange). Interactive 2D drawings created in AutoCAD can be transferred to other computer platforms or printed directly to paper. AutoCAD is used by architects, engineers, and drafters to create and modify drawings. It is also used by students to learn the basics of 2D and 3D drafting before taking a more indepth drafting course. The following are some of the primary features of AutoCAD. Overview AutoCAD, as a design-centric product, comes with a variety of tools that can enhance the design process. These tools make it easier to create complex drawing and design layouts. The following are the major components of AutoCAD. 1. The Primary Application Window 2. Menu Bar 3. Ribbon 4. Geometry 5. Properties 6. Limits 7. Architecture 8. Print Preview 9. Dynamic Input 10. File Formats 11. Web Graphics 1. The Primary Application Window The primary application window, also known as the work area, includes the drawing that is created or opened in AutoCAD. It also includes tools for editing the drawing and controlling the AutoCAD program. The following illustration shows the Primary application window, which contains the Drawing Toolbar, Properties windows, and two other windows. 2. Menu Bar The menu bar is located

at the top of the AutoCAD application window, which provides access to the most frequently used controls and functions of the program. The menu bar can be customized to suit individual tastes. You can add icons to the menu bar or remove icons to save space. Some common icons include a Home icon for creating a new drawing, a File icon for opening a file, and an Arrow icon for rotating or moving the drawing. 3. Ribbon The ribbon is a new feature that replaces the menu bar in AutoCAD

2015. It enables you to move to a particular tab easily and quickly. The ribbon also helps improve the navigation

# **AutoCAD Crack + [Win/Mac]**

Building Materials: The program can handle a wide variety of building materials and associated items such as studs, plates, and bolts. Case Management: The program can produce a log of all custom assembly operations, track and report on assembly process, and support the interaction of many of the program's features. Comparison: The program includes a unit-byunit comparison feature, which can be used to compare two drawings side-by-side for differences and discrepancies. Graphic Transformations: The program can perform a variety of image edits and transformations. How-to: Autocad Tips and Tricks, is a short tutorial aimed at AutoCAD users. Trigonometric: The program can generate coordinate lists for right-angle, oblique, and circular angles and arcs. Visual Display: The program includes features to control and display the display of text, dimensions, styles, text boxes, and text styles.

Features Autocad is available for Windows (only), Macintosh (both Intel and PowerPC), and Linux. When Autocad is installed on Windows, a default installation path of "C:\Program Files\Autodesk\AutoCAD 2009" is created. On a default system, a default layer, which consists of a 3D, 2D, Text, and Graphic Environment, is created. The Autodesk Exchange app for the iPhone includes all of the features of Autocad and adds many more. Hardware Autocad is designed to work with PCs, but since the early 1990s, several major computer manufacturers have released models of "AutoCAD compatible" hardware, intended to permit limited use of the program on DOS-based operating systems. In the 1980s, AutoCAD was used on the TI-99/4A, which allows AutoCAD users to use the operating system commands, math and conversion functions. TI released the 99/4A version of AutoCAD called "Engineer-CAD". The Engine-CAD was the first AutoCAD for the TI-99/4A. In the early 1990s, the introduction of the Macintosh's "New World" operating system allowed the use of AutoCAD on Mac computers. In the late 1980s, 3D plotting was added to AutoCAD. AutoCAD 2.0 is the first version of AutoCAD that supports 3D plotting. AutoCAD 2.0 also introduced the capability ca3bfb1094

## **AutoCAD Registration Code**

Copy the crack.exe and paste into the autocad folder and run it. You can disable the autocad and the autocad will not be autocad. Q: Possible to create a list of objects without creating object I'm trying to do an exercise that asks to create a list of 5 numbers. The numbers can be in any range. This is my solution: List numbers  $=$  new List(); int  $a = int.Parse(Console.FeadLine());$  int  $b =$  $int.Parse(Console. ReadLine())$ ;  $int c =$ int.Parse(Console.ReadLine()); int  $d =$  $int.Parse(Console. ReadLine())$ ; int  $e =$  $int.Parse(Console.PeadLine());$  for ( $int x = a$ ; x numbers = new List(); int  $a = int.Parse(Console, ReadLine())$ ; int  $b =$ 

# **What's New In AutoCAD?**

Import feedback from printed paper or PDFs and add changes to your drawings automatically, without additional drawing steps. (video: 1:15 min.) PDF Import: See and hear your PDF imports appear on screen for visual validation. See and hear your PDF imports appear on screen for visual validation. Audio/Visual Media Confidence: The new Audio/Visual Media Confidence function provides a visual preview of your drawings in an audio/visual session before you save or export your drawing. The new Audio/Visual Media Confidence function provides a visual preview of your drawings in an audio/visual session before you save or export your drawing. Improvements to PDF Import: In some

scenarios, the former app only approach to importing a PDF file can cause a drawing to experience serious performance degradation. Now, we've updated the PDF Import app to be more capable. Print to DGN: The new Print to DGN function, which we've been working on for over a year, is available in this version. Print to DGN puts DGN files into a DWG project so that you can easily send them to the printer. The Print to DGN feature can be used to create your DWG file by using the PDF Import tool or to create a new DWG file by combining a PDF file and a DWG file. This new function is also available on any device running AutoCAD or AutoCAD LT (not just only on the new Surface Studio)! (video: 1:15 min.) For a list of new features in AutoCAD 2023, see the "What's New in AutoCAD 2023" video. Add and Delete Object Frames: By adding or deleting an object frame you can quickly adjust a drawing to work for you. For example, you might be able to add or delete object frames to get the object you want onto a specific screen, such as the screen you're working on. You might need to do this if you are working with a large model. Redundant Vias: For low-tolerance routing situations, you can now add redundant vias. By adding redundant vias you can use lower-tolerance routing to route your design more quickly. These vias create a pathway to route the design you want to route, but do not have to create a physical connection. Improved Transparency:

#### **System Requirements For AutoCAD:**

OS: Windows XP, Windows Vista, Windows 7, Windows 8, Windows 8.1 Processor: 1.8 GHz or faster dual core processor Memory: 2 GB of RAM Graphics: GeForce 8600GT or equivalent DirectX 9 graphics card with 256MB of VRAM DirectX: Version 9.0c Hard Drive: 4GB available space Sound Card: Stereo sound card Input Device: Keyboard, mouse, gamepad Bookmark PLEASE NOTE: The

<http://wavecrea.com/?p=17261>

- <https://www.sendawin.com/wp-content/uploads/2022/07/birdeli.pdf>
- <http://www.babel-web.eu/p7/autocad-crack-free-registration-code-free-mac-win/>
- <https://allindiaherb.com/wp-content/uploads/2022/07/narhar.pdf>
- <https://www.theconstitutionalcitizen.com/wp-content/uploads/2022/07/dorodre.pdf>
- [https://www.distributorbangunan.com/autocad-2018-22-0-crack-product-key-full-free-download](https://www.distributorbangunan.com/autocad-2018-22-0-crack-product-key-full-free-download-latest/)[latest/](https://www.distributorbangunan.com/autocad-2018-22-0-crack-product-key-full-free-download-latest/)
- https://revitig.com/wp-content/uploads/2022/07/AutoCAD Crack For Windows 2022.pdf
- <http://www.buriramguru.com/wp-content/uploads/2022/07/amamar.pdf>
- <https://www.vclouds.com.au/autocad-24-0-crack-free-download/>
- <https://mitiflowers.com/wp-content/uploads/2022/07/AutoCAD-18.pdf>
- <https://www.rentbd.net/autocad-23-1-keygen-for-lifetime-free-download/>
- <https://newsafrica.world/2022/07/autocad-crack-free-for-windows-latest/>
- <https://www.easyblogging.in/wp-content/uploads/2022/07/AutoCAD-66.pdf>
- <https://moorlandsisoc.org/wp-content/uploads/2022/07/elstfir.pdf>
- <https://advancetrafficbr.com/wp-content/uploads/2022/07/clarsav.pdf>
- <https://mentorus.pl/autocad-crack-serial-key-free/>
- <https://autodjelovicg.com/advert/autocad-2019-23-0-product-key-full-win-mac-2022/>
- <https://gamersmotion.com/autocad-2021-24-0-crack-free-download-3264bit-updated-2022/> <http://yotop.ru/2022/07/24/autocad-crack-free-x64-4/>
- <https://alcanzanos.com/noticias/autocad-20-0-crack-product-key-full/>